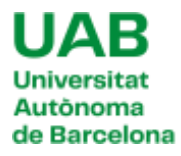

## 3.MANUAL ESTUDIANT PLATAFORMA RECURSOS

L'adreça electrònica és la següent:<https://eadmin.uab.cat/tramitador/>

Un cop al tramitador de recursos, apareix la següent pantalla. Clicar a recursos estudiants:

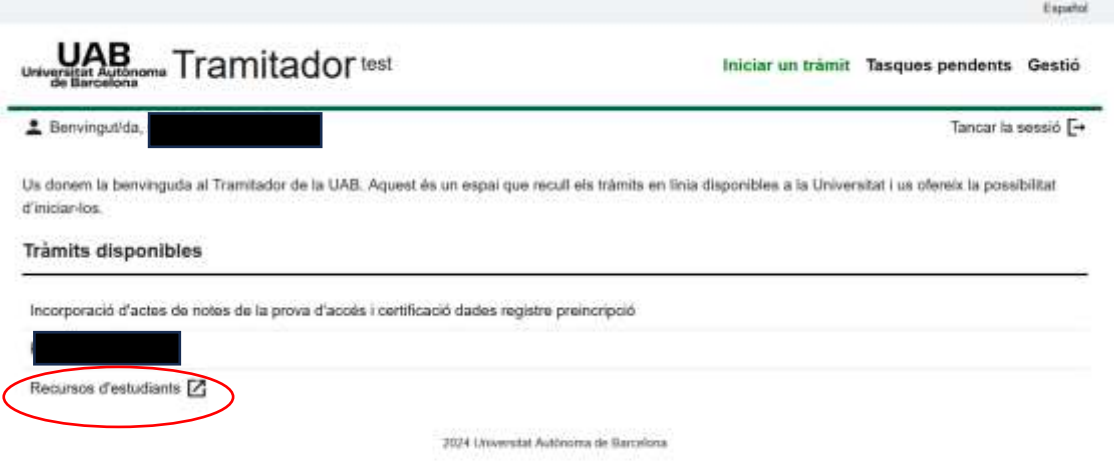

Acte seguit, es demana la identificació amb certificat digital:

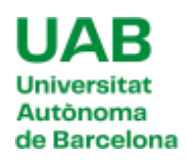

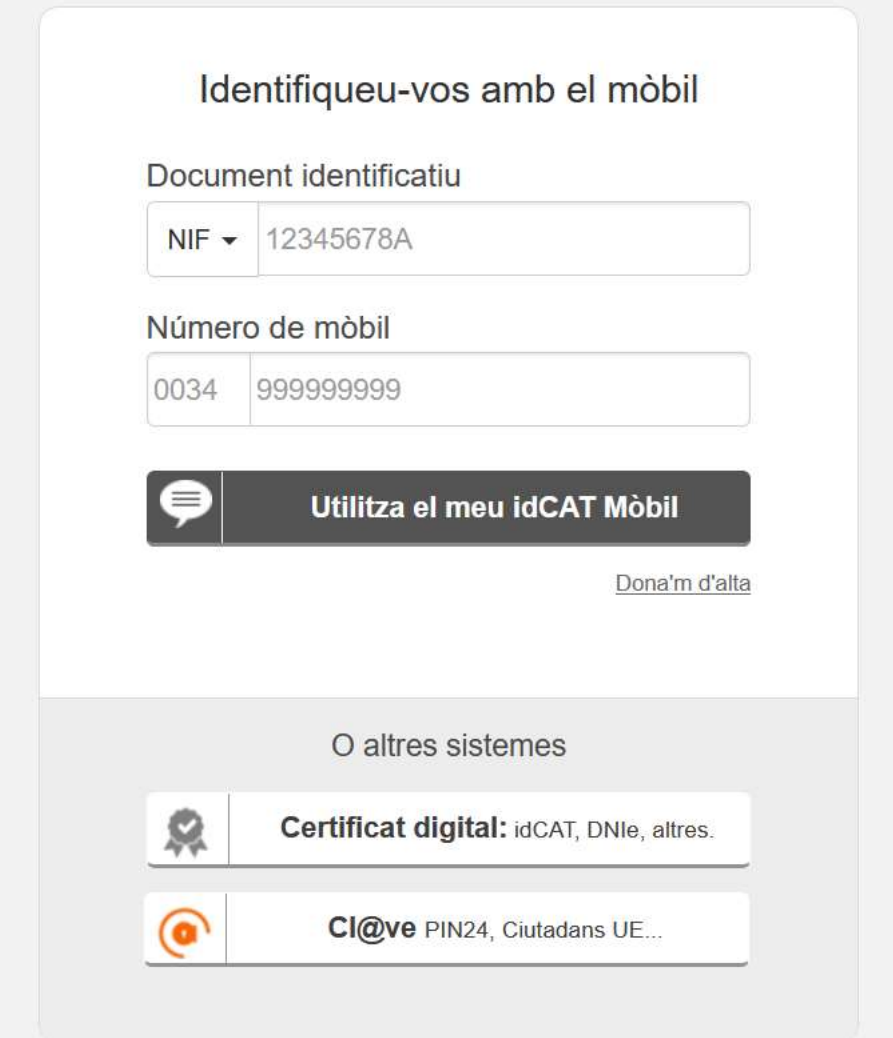

Seguidament, s'accedeix al formulari de presentació de recursos d'estudiants. Sinó hi ha prou espai a l'exposo per explicar el que es vol demanar, es pot adjuntar un escrit més llarg en un document.

S'han d'omplir els camps que apareixen en el següent pantallam, adjuntar la documentació oportuna per justificar les al·legacions fetes (per exemple: vida laboral, informes mèdics, contractes laborals o qualsevol altre document probatori).

També hi ha un camp de text obert perquè es puguin escriure observacions i comentaris. Finalment, s'ha de marcar el tic per autoritzar. Per acabar, clicar "Envia":

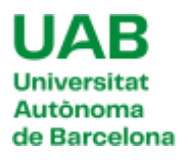

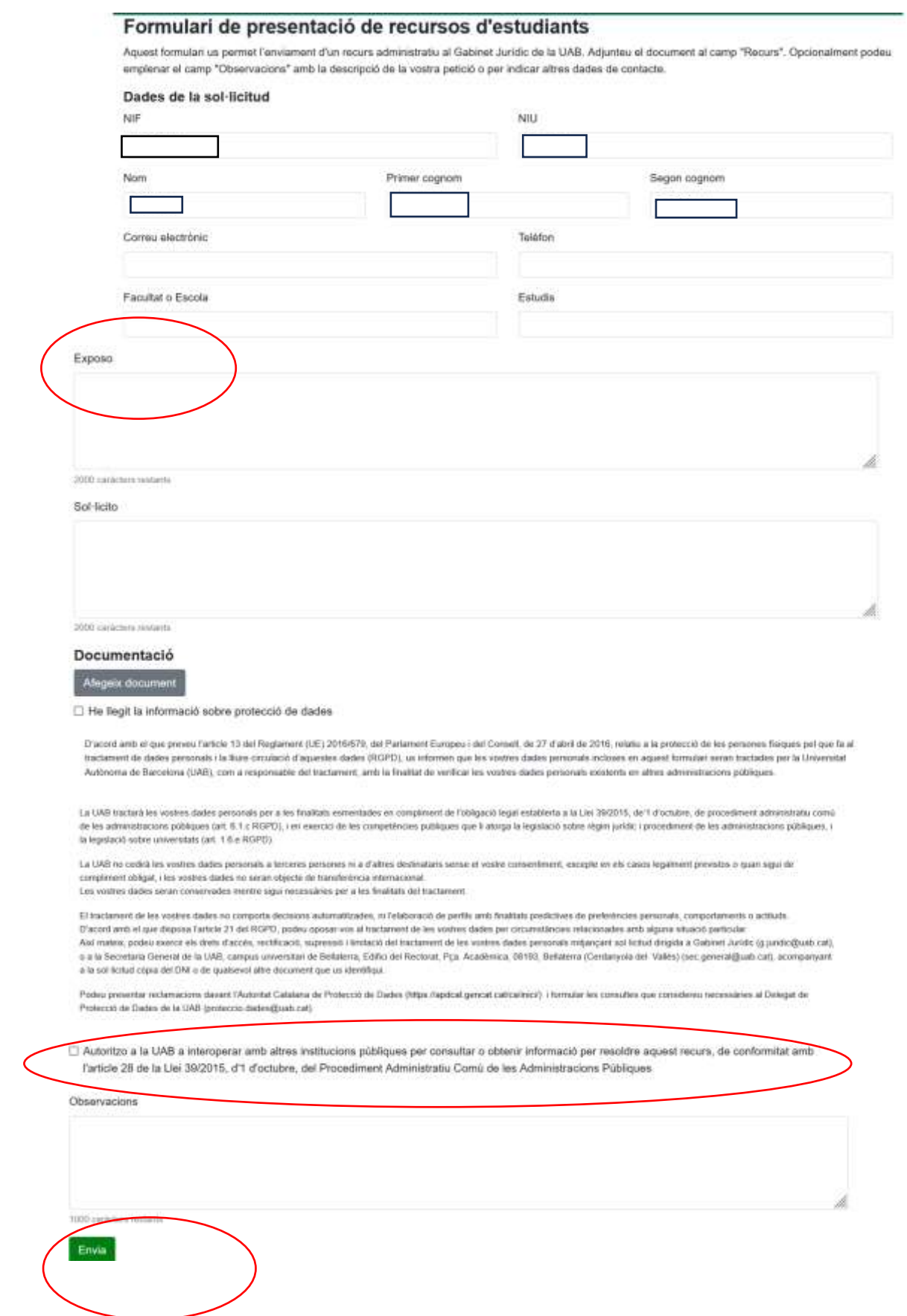

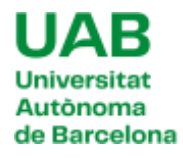

## Apareix una pantalla de validació del formulari enviat. Cal revisar-lo. Si tot està correcte, s'ha de confirmar l'enviament.

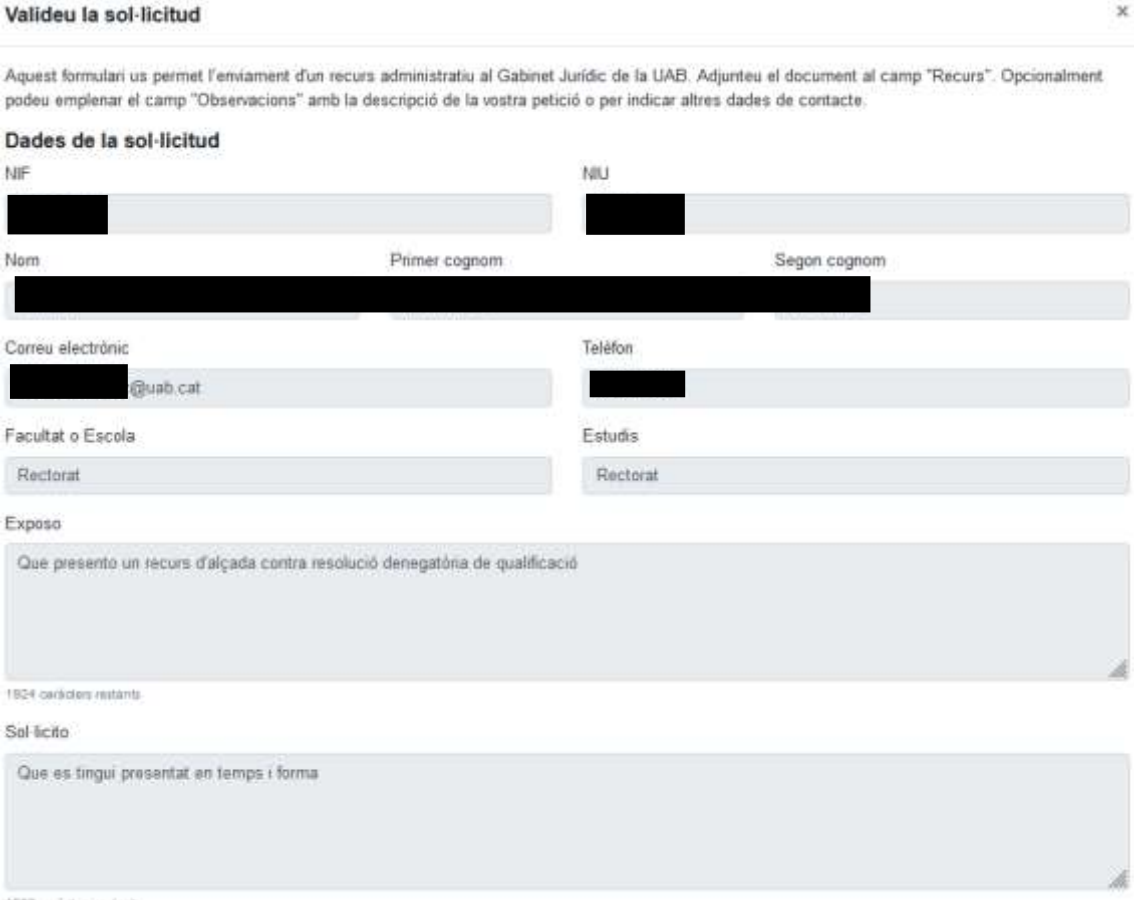

checker/contains 2007

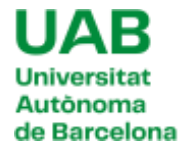

## Documentació

Captura de pantalla 2023-11-08 145435 jpg(16716 bytes)

Prova projecte recursos pdf(29747 bytes)

Prova projecte recursos docx/12208 bytes)

El He llegit la informació sobre protecció de dades

.<br>Daoxd amb el que preveu l'artide 13 del Reglament (UE) 2010/679, del Patlament Europeu i del Consell, de 27 d'abril de 2016, relatiu a la protecció de les penones fisiques pel<br>que fa al tradament de dades personals i la Universitat Autónoma de Barcelona (UAB), com a responsible del tradament, amb la finalitat de verticar les voitos dedes penonsis existents en altres administracions públiques

La UAB tractarà les vostres dades personals par a les finalitats esmentades en compliment de l'obliqueó legal establerta a la Llei 39/2015, de 1 d'octubre, de procediment administrative camp de les administrations públiques (art. 6 1. c RGPD). I en exercici de les competencies publiques que li storga la legislació sobre régim juridio i propoliment de les administracions públiques, i la legislació sobre univenitats (art. 1.8 a RGPD).

La UAS no padrá les vostres dades personals a tecseres persones ni a d'altres destinataris sense el voste consertiment, especte en els pasos legalment previstos o quan sigui de compliment obligat, i les vostres dades no seran objecte de transferência internacional. Les vostres dades seran comentades mentre sigui necessáries per a les finalitats del tradamient

El traditivitar de les voltes dades no comporta dedalons automatizades, ni l'elaboració de pedia anti finalitats predictives de preferêncies personals, comportaments o actituda. D'acord artib el que disposa l'article 21 del ROPO, podeu oposavios al tradament de les vostres dades per circumitàncies relacionades artic alguna etuació particula Alxi mateix, podeu exercir els drets d'accés, rectificació, supresió i limitació del tractament de les vostres dades personals mitjançant sol licitud dirigida a Gabinet Jurídic to juridicionals call, o a la Sepetaria General de la UAB, campus universitari de Bellatama, Edifici del Rectorat, Pps. Académica, 08193, Bellatama (Cardanyola del Vallés) (sec general@uab cat), acompanyant a la sol·licitud còpia del DNI o de qualsevol altre document que un identifiqui

Podeo presentar reclamacions davant l'Autoritat Catalana de Protecció de Dades (https://apdcal.gencel.cat/cat/cat/inici/) 3. formular les opnauties que considereu necessáries al Delegat de Protecció de Dades de la UAB (proteccio dades@uab cat).

Ill' Autoritzo a la UAB a interoperar amb altres institucions públiques per consultar o obtenir informació per resoldre aquest recurs, de conformitat amb l'article 28 de la Llei 39/2015, d'1 d'octubre, del Procediment Administratiu Comú de les Administracions Públiques

Observacions

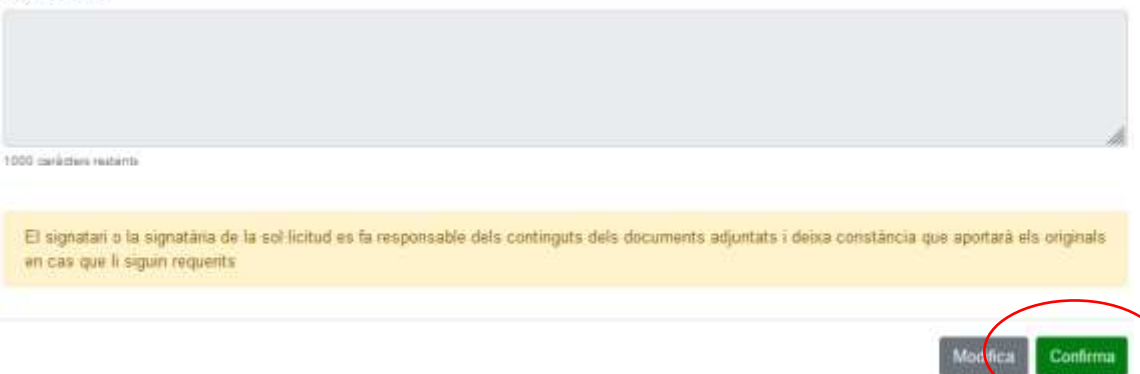

Tot seguit, es rep un correu de conforme s'ha enviat el formulari amb el numero de registre i la data de presentació.

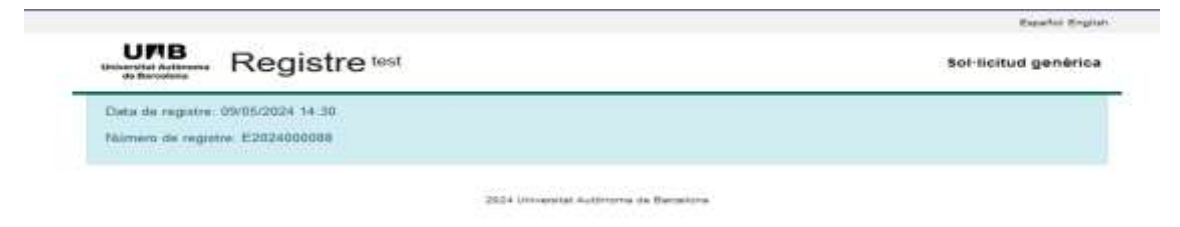

El recurs anirà seguint el seu tràmit. El recurrent rebrà correus informatius sobre com està el tràmit i sobre els terminis, tal i com es pot veure en el següent exemple:

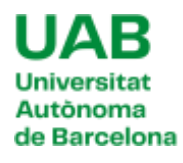

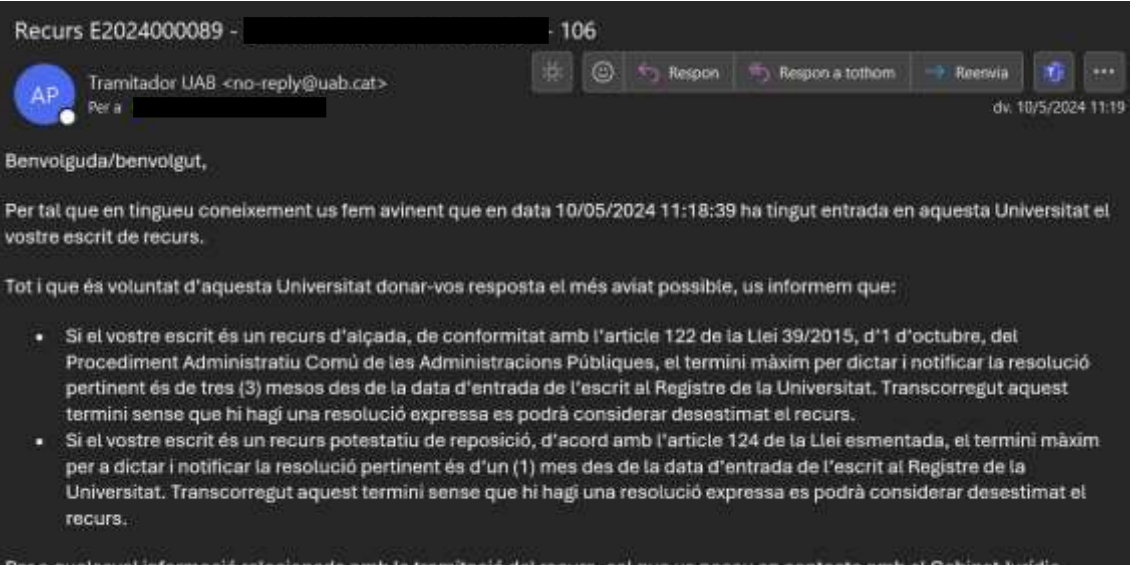

Per a qualsevol informació relacionada amb la tramitació del recurs, cal que us poseu en contacte amb el Gabinet Jurídic<br>responent aquest mateix correu o al telèfon 93.581.25.74